- 2. *Башмаков, А. И.* Разработка компьютерных учебников и обучающих систем / А. И. Башмаков, И. А. Башмаков. – М. : Информационно-издательский дом «Филинъ», 2003. – 616 с.
- 3. *Пищухина, О. А.* Информационная технология разработки компьютерных обучающих программ / О. А. Пищухина, Д. В. Бирюкова, О. В. Клименко // Радіоелектронні і комп'ютерні системи. – 2006. – №2 (14). – С. 57–62.
- 4. *Пищухина, О. А.* Интеллектуальные обучающие системы в сфере технического образования / Пищухина О. А // Інформаційнікомп'ютерні технології вмашинобудуванні. –  $2010 - C.118$ .
- 5. *Пищухина, О. А.* Особенности разработки компьютерных обучающих программ / О. А. Пищухина, Н. В. Нечипорук, Д. В. Бирюкова, О. В. Клименко // Актуальні проблеми сучасних наук: теорія та практика. – 2006» – Том 9. – Дніпропетровськ : Наука і освіта. – 2006. – С. 84–86.
- 6. *Пищухина, О. А.* Формирование подхода к контролю и оценке знаний и умений при разработке компьютерных обучающих программ / О. А. Пищухина, О. В. Клименко, Д. В. Бирюкова // Системи підтримки прийняття рішень. Теорія і практика – К. : ІПММС НАНУ. – 2007. – С.134–136.
- 7. *Піщухіна, О. О.* Комп'ютерна програма «Навчальна програма розв'язання диференційних рівнянь операторним методом» / О. О. Піщухіна, Д. В. Бирюкова, О. В. Клименко // Свід. про реєстрацію авторського права на твір № 17725. – зареєстр. в Держ. департ. інтелектуальної власності Мін. освіти і науки України; реєстр. 28.08.2006 р.
- 8. *Піщухіна, О. О.* Комп'ютерна програма «Навчальна програма розв'язання диференційних рівнянь методом Ейлера» / О. О. Піщухіна, Д. В. Бирюкова, О. В. Клименко // Свід. про реєстрацію авторського права на твір № 17651. – зареєстр. в Держ. департ. інтелектуальної власності Мін. освіти і науки України; реєстр. 15.08.2006 р.

9. *Дергачев, К. Ю.* Формирование комплекса интеллектуальных обучающих программ при решении навигационных задач / К. Ю. Дергачев, О. А. Пищухина, А. Ю. Клочок // Людина і космос. – Днепропетровск, 2011. – С. 211.

Стаття надійшла до редакції 26.05.2011.

#### Піщухіна О. О., Клочок А. Ю.

## ПІДХІД ДО ФОРМУВАННЯ ЗВОРОТНЬОГО ЗВ'ЯЗКУ В ІНТЕЛЕКТУАЛЬНИХ СИСТЕМАХ, ЩО НАВЧАЮТЬ, У СФЕРІ ВИЩОЇ ТЕХНІЧНОЇ ОСВІТИ

Запропоновано підхід до формування зворотнього зв'язку процесу навчання з використанням інтелектуальних комп'ютерних систем, особливістю якого є поетапний контроль процесу навчання, визначення місця виникнення помилок, в окремих випадках – розпізнавання причин їх виникнення і формування рекомендацій з їх усунення.

**Ключові слова**: інтелектуальні комп'ютерні системи, що навчають, вища технічна освіта, зворотний зв'язок.

#### Pishchukhina O. A., Klochok A. Yu.

APPROACH TO THE FEEDBACK FORMING IN INTELLIGENT LEARNING SYSTEM IN THE SPHERE OF HIGHER TECHNICAL EDUCATION

The approach to the feedback of learning process forming while using intelligent computer system is offered. It's feature is stepby-step control of learning process, determining of mistakes origin point, in other case – causes of its occurrence and forming recommendations of its eliminating.

**Key words**: intelligent computer learning system, higher technical education, feedback.

*УДК 004.932.4*

## Степаненко О. О.<sup>1</sup>, Піза Д. М.<sup>2</sup>

*<sup>1</sup>Канд. техн. наук, доцент Запорізького національного технічного університету <sup>2</sup>Д-р техн. наук, професор Запорізького національного технічного університету*

# **ПРОГРАМНИЙ КОМПЛЕКС ДЛЯ АНАЛІЗУ Й ОБРОБКИ ЕХО-ІМПУЛЬСНИХ ЗОБРАЖЕНЬ**

На основі аналізу методів обробки ехо-імпульсних зображень було виявлено недоліки існуючих підходів і запропоновано два нових методи. Розроблені методи і програмна система, що базується на них, дозволяють підвищити ефективність візуального аналізу медичних та сейсмічних ультразвукових зображень.

**Ключові слова:** математична модель, метод лінійного передбачення, суперпозиція імпульсного сигналу, спектр, ехо-імпульсне зображення, модуль математичних обчислень.

## **ВСТУП**

За останні 40 років ультразвук став важливоюдіагностичною методикою. Його потенціал у відображенні медичної діагностики було визнано у 1930-х і 1940-х роках, коли Теодор і Фридріх Дуссіки спробували використову-

© Степаненко О. О., Піза Д. М., 2011

вати ультразвук для того, щоби діагностувати пухлини мозку. Однак, лише у 1970-х, робота цих та інших піонерів досліджень ультразвукуреально принесла свої плоди.

Разом з технологічними вдосконаленнями, ультразвук прогресував від великої громіздкої машини, яка відтворювала неоптимальнізображення, до переносного, зручного для використання і складного пристрою. Така еволюція потребувала тісного поєднання фізики, фізіології, медицини, техніки і керування [1].

Однак, навіть на сучасному етапі розвитку ультразвуку зображення, які отримуються за його допомогою, завжди неідеальні і містять шуми різного виду, які вносять істотні спотворення та ускладнюють процес прийняття рішень, заснований на їх візуальному аналізі. Це пояснюється як самою природою ультразвуку, так і недосконалістю апаратури [2]. Тому актуальною є задача розробки методів та алгоритмів покращення якості ультразвукових та ехо-імпульсних зображень та їх програмна реалізація, зметою покращення їх якості та спрощення їх візуального аналізу.

## **ПОСТАНОВКАЗАДАЧІ**

Якщо розглядати ультразвукове зображення як набір суперпозицій невідомих імпульсних сигналів, що відповідає методам отримання цих зображень, то задача їх обробки полягає в аналізі цих суперпозицій.

Існуючі методи аналізу висувають до сигналів суперпозиції обмеження, які не можуть бути виконані в рамках задач ультразвукової діагностики. Зокрема, метод інверсної фільтрації вимагає апріорного знання форми елементарного імпульсу, а метод кепстрального аналізу припускає, що всі імпульси мають однакову форму, причому висувається обмеження на їх число [3, 4].

Реалії практичних задач (особливо в сейсмології і медичній ультразвуковій діагностиці) змушують вести аналіз сигнальних суперпозицій, що включають сотні і тисячі елементарних імпульсів. Причому через ефекти дифракції, реверберації, розсіювання ізагасання форми цих імпульсів не тільки невідомі, але й різні, що не дає змоги використати жоден із відомих методів для аналізу таких суперпозицій [5].

Отже, актуальною є розробка і програмна реалізація такихметодів аналізу суперпозиційсигналів, які б невисували вимог до форми і кількості сигналів усуперпозиції.

# **ОСОБЛИВОСТІ РЕАЛІЗАЦІЇ РОЗРОБЛЕНИХ МЕТОДІВ ТА АЛГОРИТМІВ**

У результаті вивчення існуючих методів аналізу суперпозицій імпульсних сигналів і виявлення їх недоліків було створено два нових методи обробки ехо-імпульсних зображень.

Запропоновані методи обробки ультразвукових зображень, базовані на застосуванні адаптованих до даної галузі методів лінійного передбачення, які переважно використовуються в задачах обробки голосу, та сигнального підпростору для аналізу суперпозицій імпульсних сигналів.

Метод аналізусуперпозицій імпульсних сигналів, заснований на ідеї методу параметричного спектрального аналізу, дозволяє підвищити його розподільну здатність у часовій області і достовірність виявлення меж слабоконтрастних ділянок шаруватих структур без використання будь-якої апріорної інформації щодо форми елементарних імпульсів. Метод є стійким до впливу вимірювальних шумів.

Запропонований алгоритм візуалізації результатів аналізуехо-імпульсних зображень урамках методупараметричного спектрального аналізу відноситься до області методів комп'ютерного бачення, оскільки візуалізуються полюси, а не реальні фізичні амплітуди, які відповідають моделі лінійногопередбачення Фур'є-спектральних характеристик реєстрованих часових імпульсних суперпозицій. У межах імпульсної ультразвукової діагностики основна проблема використання методів параметричного спектрального аналізу пов'язана з використанням системи ЧАРП (часового автоматичного регулювання підсилення), що призводить допідйому амплітудно-часових характеристик, оскільки яскравість ультразвукових ехо-імпульсних зображень має бути позитивною.

Отже для реалізації методів спектрального аналізу другого порядку аналізована послідовність має бути знакозмінною. Для цих цілей доцільно використовувати перетворення Гільберта кожної аналізованої сигнальної послідовності, що забезпечує результат, близький до результату чисельного диференціювання, але гарантує стійкість до вимірювальних шумів (упорівнянні з методом чисельного диференціювання).

Додаткову обробку яскравості синтезованих зображень пропонується виконувати методами еквалізації гістограм або евристичного зрізування.

Модель суперпозиції сигналів, що перекриваються, за умови, що залежність еквівалентного шумового спектрального компонента близька до білого шуму, доцільно подати у вигляді

$$
\hat{S}(f_k) = \sum_{m=1}^{M=2N} p(m)S(f_{k-m}), k = 1, 2, ..., K,
$$
 (1)

де ) *p*(*m* – коефіцієнти лінійного прогнозування; *M* – порядок фільтра лінійного прогнозування; *K* – число частот, на яких вимірюється спектральна характеристика *S*( *f* ) (воно, як правило, збігається із числом часових відліків сигнальної послідовності *s*(*t*)[6].

Задача підвищення роздільної здатності візуального аналізу суперпозицій сигналів, що перекриваються, вирішується на основі використання моделі синтезованого «відфільтрованого» ехо-імпульсного зображення:

$$
\hat{s}(t) = \frac{\sigma^2}{\left[1 - \sum_{i=1}^{M} p_i e^{-j2\pi i \Delta f t}\right]^2},
$$
\n(2)

де  $\sigma^2$  розглядається як дисперсія помилки лінійного прогнозування для заданого порядку моделі *M*;  $\Delta f = f_k - f_{k-1}$  – величина, що характеризує дискретність спектральної характеристики *S*(*f*), яка виникає через кінцеве значення часового інтервалу реєстрації суперпозиції  $s(t)$ .

Структура запропонованого алгоритму є наступною:

1. Перехід з часової області первинних вимірювань у спектральну область на основі використання алгоритму прямого перетворення Фур'є (спектральний аналіз I-го порядку).

2. Розрахунок моделі лінійного прогнозування для спектральної області. Порядок моделі М лінійного прогнозування визначає значуще число імпульсів, що відображатимуться і які будуть продетектовані на наступній стадії.

3. Зворотний перехід зі спектральної області в часову область на основі використання алгоритму нелінійного параметричного спектрального аналізу (спектральний аналіз II-го порядку) на основі синтезованоїмоделі (2) [6].

Схема алгоритмунаведена на рис. 1.

Тобто, на вході системи присутня вхідна амплітудноімпульсна послідовність (суперпозиція зашумлених сигналів, що перекриваються), на виході – відфільтрована «синтезована» часово-залежна послідовність, що вимірюється в відношеннях амплітуд.

Оскільки основним об'єктом досліджень були ультразвуковізображення, то вихідна інформація надавалася як зображення відповідного формату, що зчитувались укомп'ютер у вигляді чисельноїматриці. При цьомуописаний алгоритм застосовувався для кожного стовпця аналізованого зображення, тому якщо число стовпців дорівнювало 400, то алгоритм застосовувався 400 разів з подальшою візуалізацією результатів уже як для єдиного синтезованого зображення.

Метод обробки ультразвукових зображень, заснований на методі сигнального підпростору, направлений на нейтралізаціювпливубагатократнихперевідбиттів, є стійкимдо впливу вимірювальних і структурних шумів і не вимагає апріорногознання моделі аналізованої структури.

Він базується на використанні властивостей власних векторів кореляційної матриці *C*, спектральної залежності  $S(f)$  сигнальної суперпозиції, що аналізується, і розкладанні ортогонального простору, утвореного власними векторами кореляційної матриці, на два ортогональних підпростори: сигнальний і шумовий. З математичної точки зору розв'язання задачі ґрунтується на пошукутакої нової системи координат, у якій інформативні гармоніки спектральної залежності  $S(f)$  були б ортогональними в межах заданого частотного інтервалу *F* (обумовленого тривалістю інтервалу вимірів і частотою дискретизації сигнальної суперпозиції).

Матрицю *C* можна подати у вигляді суми двох кореляційних матриць, а перехід учасову область здійснюєть-

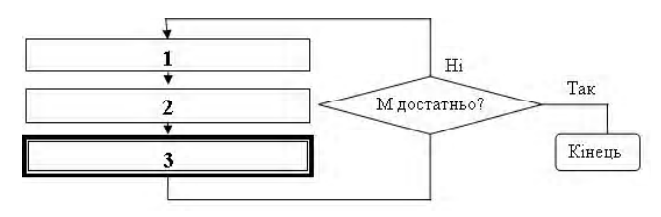

**Рис. 1.** Схема нового алгоритму підвищення роздільної здатності

ся на основі моделі (відображаються полюси знаменникамоделі (3)):

$$
\hat{s}(t) = 1/s_i^T C_q s_i; \quad S_i^T = \left[ e^{-j2\pi t_i f_1} ... e^{-j2\pi t_i f_N} \right];
$$
\n
$$
f \in F; \ t_i = \text{var} \,, \tag{3}
$$

де інтервал  $\Delta t = t_i - t_{i-1}$  може бути обраний як завгодно малим [7].

# **ОСОБЛИВОСТІ РЕАЛІЗАЦІЇ ПРОГРАМНИХ КОМПОНЕНТІВ**

Особливістю запропонованої системи є той факт, що методи, які вона реалізує, із мінімальними змінами можуть бути застосовані до різних практичних галузей (найбільш очевидними є галузі сейсмічної розвідки вуглеводнів і ультразвукової медичної діагностики).

Таким чином, одними з найкритичніших вимог досистеми є її гнучкість іздатність масштабування. Виходячи саме з цих міркувань і була розроблена її структура.

Потреба у гнучкості системи диктувала необхідність використання для її розробки модульного підходу, причому кількість модулів не повинна була бути сталою величиною, до тогож, вони могли бути виконані з використанням різних технологій і мов програмування. Це дозволяло організувати введення до системи нових модулів (які, наприклад, моглиміститимодифікації методів або їх нові реалізації) без будь-яких ускладнень. Поєднання модульного підходу з об'єктно-орієнтованим підходом, окрім цього, також вирішує і проблемумасштабованості системи [8].

Враховуючи те, що програмне забезпечення розроблювалось для комп'ютерів на основі операційних систем сімейства Microsoft Windows, у якості платформи розробки ядра системи було вирішено обрати платформу .NET, а в якості основної мови програмування – C#.

Значним недоліком використання платформи .NET є низька швидкодія генерованого байт-коду, тому для розробки критичних для продуктивності модулів доцільно використовувати інші мови програмування. Вякості такої додаткової мови програмування використовувалась мова Fortran. Цепов'язано зїї націленістю на вирішення математичних задач, а такожнаявністю швидких компіляторів. Для отримання відповідних модулів системи використовувалась реалізація компілятора Intel Fortran Compiler 10, як одного із найкращих компіляторів Fortran у плані швидкодії кінцевих програм і бібліотек [9].

Вищесказане висувало також вимоги до середовища, у якому велася розробка системи. Вибір середовища, адекватного вирішуваній задачі, було одним з вирішальних факторів успішної розробки. Очевидним рішенням було обрання середовища Microsoft Visual Studio 2005.

На рис. 2 наведена функціональна схема системи обробки ультразвукових зображень, розроблена з урахуванням наведених вище міркувань щодо вимог до її структури.

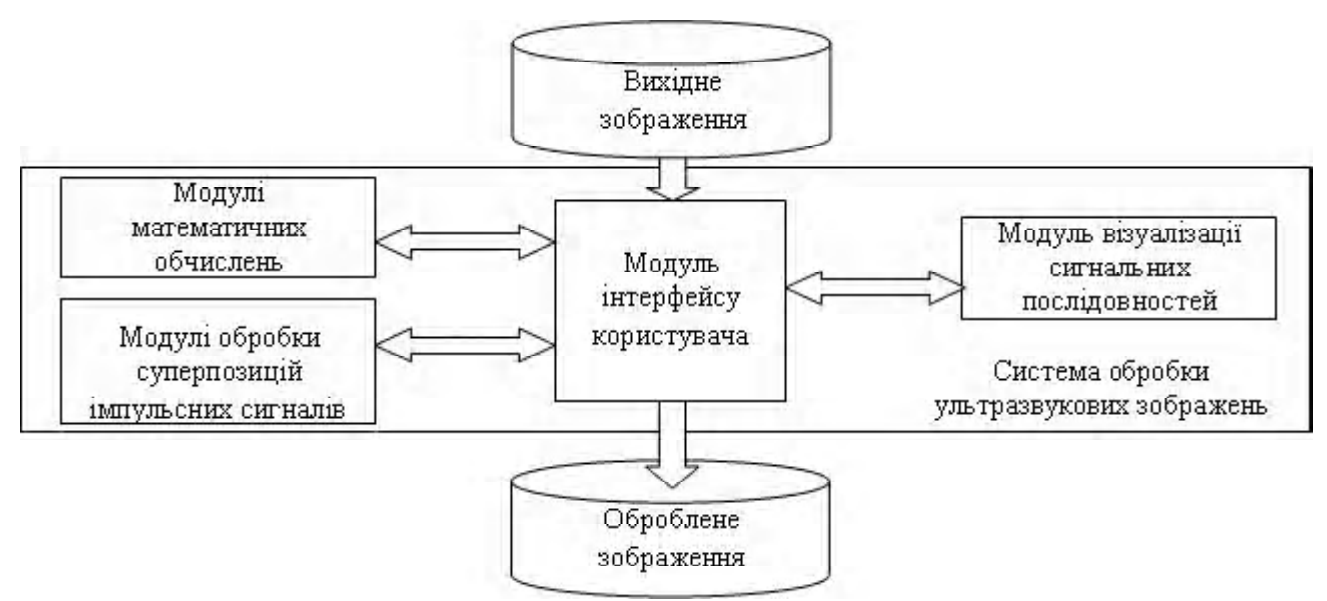

**Рис. 2.** Функціональна схема програми

Із рисунку видно, що система може розглядатися як сукупність чотирьох взаємопов'язаних логічних частин: модуля інтерфейсу користувача, модуля візуалізації сигнальних послідовностей, модулів математичних обчислень, модулів обробки суперпозицій імпульсних сигналів. Модуль інтерфейсу користувача є програмою, яка функціонує як сполучна ланка між іншими модулями системи. Він надає користувачевізмогу використовувати сервіси, що їх надає система, за допомогою екранних форм. При розробці модуля використовувалась мова програмування C#.

Модуль візуалізації сигнальних послідовностей являє собою елемент керування, який подає послідовність відліків дискретного сигналуувигляді відповідного графікусигналу або спектру. Він заснований на ієрархії класів Windows Forms і реалізований на мові програмування C#.

Модулі математичних обчислень – це поєднання розроблених за допомогою мов C# і C динамічних бібліотек, які надають можливість використання таких засобів, як комплексні числа, матриці комплексних чисел, швидке перетворення Фур'є.

Модулі обробки суперпозицій імпульсних сигналів – дві групи модулів, які реалізують адаптивний метод лінійного передбачення (бібліотека, реалізована на C#), і метод сигнального підпростору (поєднання бібліотек, реалізованих за допомогою C# і Fortran).

#### **АЛГОРИТМФУНКЦІОНУВАННЯПРОГРАМИ**

Першою дією програми після запуску є сканування директорії, в якій мають знаходитися модулі розширення системи (саме в такому вигляді було реалізовано методи обробки суперпозицій імпульсних сигналів). Знайдені коректні модулі додаються усписок, який далі буде використовуватися користувачем при виборі методу обробки. Після цього користувачеві надається екранна форма, за допомогою якої буде здійснюватися взаємодія користувача з системою.

Вхідними даними для програми слугують ехоімпульсні зображення в одному із розповсюджених графічних форматів (BMP, GIF, JPEG, PNG або TIFF) і параметри обраного користувачем методу.

У загальномувигляді алгоритм функціонування програми наведено на рис. 3.

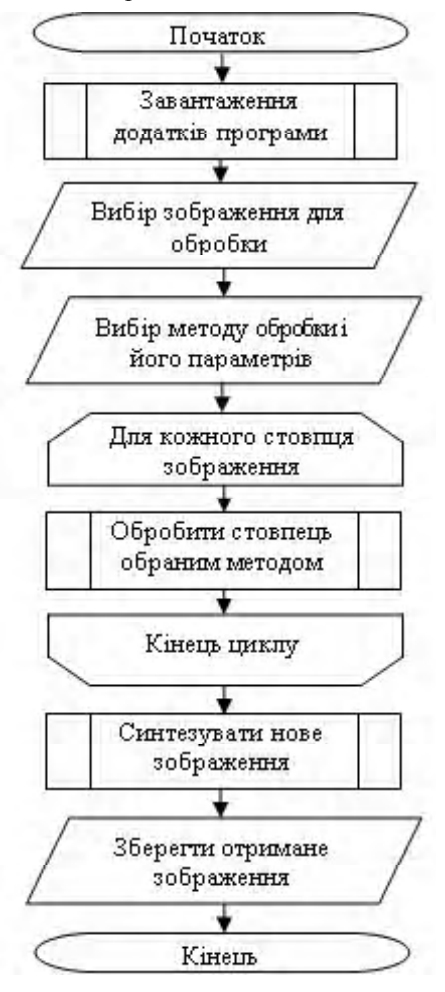

**Рис. 3.** Алгоритм роботи програми

Після запуску програми користувачеві надається вікно, аналогічне наведеному на рис. 4. Як видно з рисунку, головне вікно програми можна розділити на декілька областей: – *заголовок вікна* використовується стандартним чином – для переміщення вікна, його згортання, розгортання і закриття (тобто, виходу з програми); *головне меню* містить: меню роботи з файлами («File»), меню налаштування графіків («Plots»), меню допомоги («Help»); *область візуалізації зображень*містить: вхідне зображення («Input image»), графік суперпозиції сигналів стовпця вхідного зображення («Input signal»), графік амплітудного спектра суперпозиції сигналів стовпця вихідного зображення («Input spectrum»), оброблене зображення («Output image»), графік суперпозиції сигналів стовпця обробленого зображення («Output signal»), графік амплітудного спектра суперпозиції сигналів стовпця обробленого зображення («Output spectrum»), перемикач номера стовпця вхідного і обробленого зображення, який розглядається на графіках («View column»), час обробки останнього зображення («Time elapsed»).

*Область інформації про вхідне зображення («Image info»)* містить шлях до відкритого зображення («File name») і його геометричні розміри («Image size»). Тут також знаходиться перемикач перетворення Гільберта («Apply Hilbert transform») – активувати його рекомендується при обробці ультразвукових медичних зображень; *область налаштувань методів обробки зобра-* *жень («Processing options»)* містить список наявних методів («Processing») і дозволяє визначати їх параметри (кнопка «Options…»), а також – список методів обробки отриманого зображення («Postprocessing») і кнопку активації обробки («Process»); *рядок стану* містить відомості про поточний стан програми: якщо вона знаходиться у черговому стані – напис «Ready», якщо вона знаходиться у стані обробки зображення – напис «Processing», смугу поточного прогресу і кількість оброблених стовпців зображення.

# **ВИСНОВКИ**

В роботі розглянуто проблему обробки ехо-імпульсних зображень з метою підвищення їх якості при візуалізації. Вона полягає в аналізі суперпозицій невідомих імпульсних сигналів, які складають ці зображення. Існуючі підходи до аналізу, а саме, метод інверсної фільтрації та метод кепстрального аналізу, неможуть бути використані в даній області через ряд обмежень, які вони накладають на вхідні суперпозиції. Тому було запропоновано методи, вільні від обмеження існуючих підходів, і засновані на використанні методів лінійного передбачення і сигнального підпростору у спектральній області.

За розробленими методами реалізовано програмне забезпечення для обробки ультразвукових зображень. Програму реалізовано на платформі .NET за допомогою мов C# і Fortran з використанням вільних бібліотек

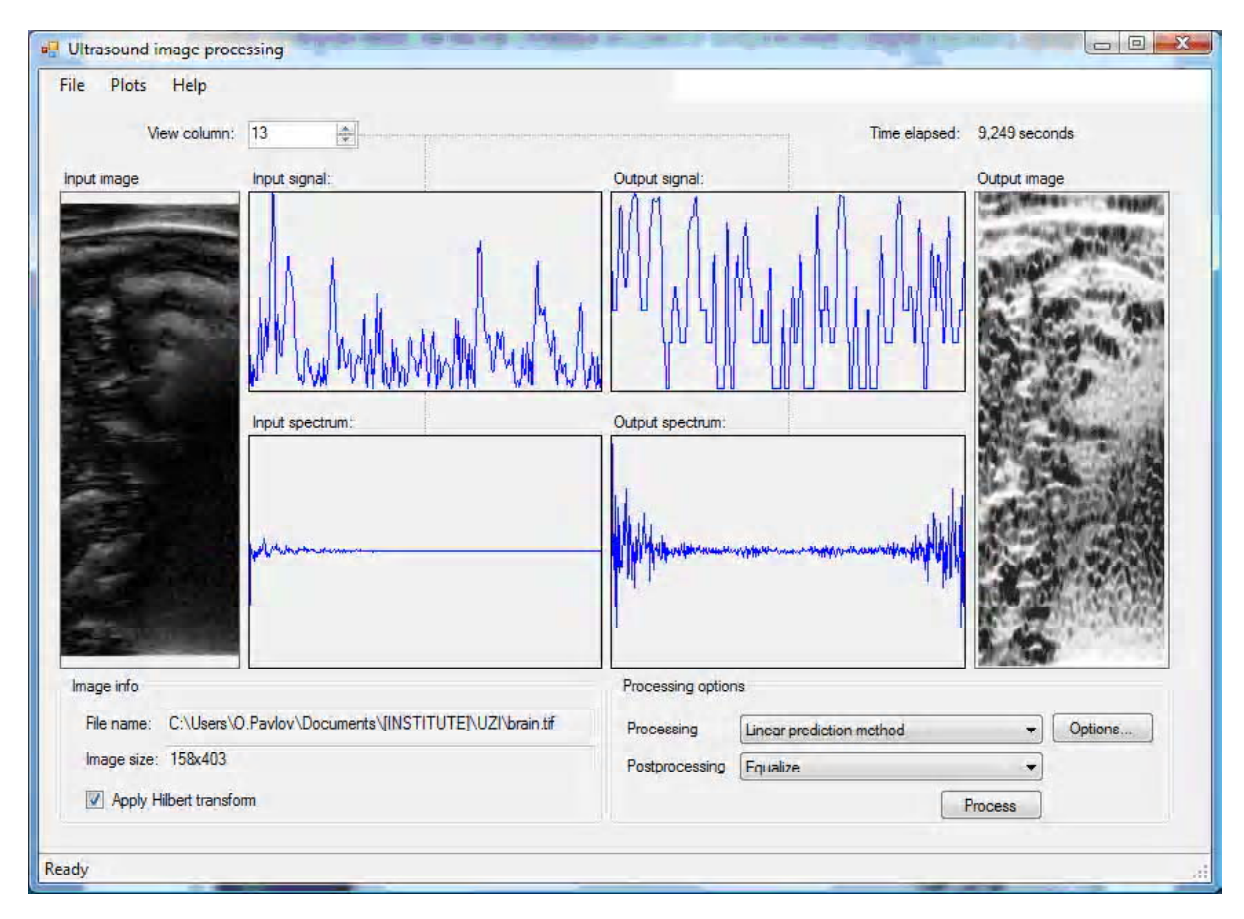

**Рис. 4.** Головне вікно програми

швидкого перетворення Фур'є fftw та пошуку власних значень і векторів матриць EISPACK. Програма може успішно експлуатуватися на комп'ютерах під керуванням операційних систем Microsoft Windows 2000/XP/ 2003/Vista. Мінімальними апаратними вимогами є: процесор класу Intel Pentium III тактовою частотою 500 МГц; 96 МБ оперативної пам'яті; 200 МБ вільного місця на жорсткомудиску; монітор SVGA і відеоадаптер з підтримкоюрозподільноїздатності 1024x768.

Галузь застосування програми – підвищення якості зображень, отриманих за допомогою пристроїв ультразвукових досліджень або сейсмограм.

## **СПИСОКЛІТЕРАТУРИ**

- 1. *Newman, P.* The history of ultrasound / P. Newman, G. Rozycki // Surgical Clinics of North America. – 1998. – № 2 (78). – P. 179–195.
- 2. *Митьков, В. В.* Практическое руководство по ультразвуковой диагностике. Общая ультразвуковая діагностика / В. В. Митьков. – М. : Видар, 2003. – 720 с.
- 3. *Иванов, В. К.* Теория линейных некорректных задач и ее приложения / В. К. Иванов, В. В. Васин, В. П. Танана. – М. : Наука, 1978. – 200 с.
- 4. *Чайделрс, Д. Д.* Кепстр и его применение при обработке данных / Д. Д. Чайделрс, Д. П. Скиннер, Р. Ч. Кемерайт // ТИИЭР. – 1977. – № 10. – C. 5–23.
- 5. *Степаненко, А. А.* Повышение чувствительности ультразвуковой диагностики на основе метода параметрического спектрального анализа второго порядка / А. А. Степаненко, А. М. Ахметшин // Клиническая информатика и телемедицина. – 2005. – Т.2, № 1. – С. 98–100.
- 6. *Степаненко, А. А.* Разложение суперпозиций неизвестных импульсных сигналов методом адаптивного спектрального анализа второго порядка / А. А. Степаненко, А. М. Ахметшин // Искусственный интеллект. – 2005. –  $N_2$  3. – C. 610–618.

*УДК 519.7:004.8*

- 7. *Степаненко, А. А.* Анализ эхо-импульсных изображений слоистых структур: метод сигнального подпространства / А. А. Степаненко, А. М. Ахметшин // Радиоэлектроника, інформатика, управление. – 2004. – № 1. – С. 5–9.
- 8. *O'Docherty, M.* Object-Oriented Analysis and Design / M. O'Docherty. – Wiley & Sons, 2005. – 560 p.
- 9. *Рыжиков, Ю.* Современный Фортран / Ю. Рыжиков. Минск : Корона Принт, 2007. – 288 с.

Стаття надійшла до редакції 14.04.2011.

Степаненко А. А., Пиза Д. М.

## ПРОГРАММНЫЙ КОМПЛЕКС ДЛЯ АНАЛИЗА И ОБРАБОТКИ ЭХО-ИМПУЛЬСНЫХ ИЗОБРАЖЕНИЙ

На основе анализаметодов обработки эхо-импульсных изображений были выявлены недостатки существующих подходов и предложены два новых метода. Разработанные методы и базирующаяся на них программная система позволяют повысить эффективность визуального анализа медицинских и сейсмических ультразвуковых изображений.

**Ключевые слова:**математическая модель, метод линейного предсказания, суперпозиция импульсного сигнала, спектр, эхоимпульсное изображение, модуль математических вычислений.

Stepanenko O. O., Piza D. M.

PROGRAM COMPLEX FOR ANALYSIS AND TREATMENT ECHO-PULSE IMAGES

On the basis of analysis of methods of processing of echopulse images the lacks of existent approaches were educed and two new methods are offered. Worked out methods and programmatic system which is based on them, allow to promote efficiency of visual analysis medical and seismic ultrasonic images.

**Key words:** mathematical model, method of linear prediction, superposition of impulsive signal, spectrum, echo-pulse images, module of mathematical calculations.

### Шафроненко А. Ю.<sup>1</sup>, Волкова В. В.<sup>2</sup>, Бодянский Е. В.<sup>3</sup>

*<sup>1</sup>Стажер-исследователь Харьковского национального университета радиоэлектроники <sup>2</sup>Старший преподаватель Харьковского национального университета радиоэлектроники <sup>3</sup>Д-р техн. наук, профессор Харьковского национального университета радиоэлектроники*

# **АДАПТИВНАЯ КЛАСТЕРИЗАЦИЯ ДАННЫХ С ПРОПУЩЕННЫМИ ЗНАЧЕНИЯМИ**

Предложена адаптивная нейросетевая система, позволяющая решать задачу кластеризации данных с пропущенными значениями в on-line режиме с постоянной коррекцией восстанавливаемых элементов таблицы и центроидов кластеров. Введенная нейросистема характеризуется высоким быстродействием и простотой численной реализации.

**Ключевые слова:** адаптивная нейросетевая система, восстановление пропусков, кластеризация.

## **ВВЕДЕНИЕ**

Задача кластеризации данных является важным элементом общей проблемы Data Mining, а для ее решения сегодня существует множество подходов и алгоритмов: от сугубо интуитивных и эвристических до строго математических [1–9]. Вместе с тем, во многих задачах Data